# Examcollection

<http://www.ipass4sure.com/examcollection.htm>

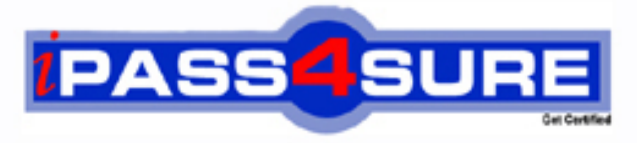

http://www.ipass4sure.com

# **1Z0-569**

**Oracle** Exalogic Elastic Cloud X2-2 Essentials

**http://www.ipass4sure.com/exams.asp?examcode=1Z0-569**

**The 1Z0-569 practice exam is written and formatted by Certified Senior IT Professionals working in today's prospering companies and data centers all over the world! The 1Z0-569 Practice Test covers all the exam topics and objectives and will prepare you for success quickly and efficiently. The 1Z0-569 exam is very challenging, but with our 1Z0-569 questions and answers practice exam, you can feel confident in obtaining your success on the 1Z0-569 exam on your FIRST TRY!**

**Oracle 1Z0-569 Exam Features**

- **Detailed questions and answers for 1Z0-569 exam**
- **Try a demo before buying any Oracle exam**
- **1Z0-569 questions and answers, updated regularly**
- **Verified 1Z0-569 answers by Experts and bear almost 100% accuracy**
- **1Z0-569 tested and verified before publishing**
- **1Z0-569 examcollection vce questions with exhibits**
- **1Z0-569 same questions as real exam with multiple choice options**

**Acquiring Oracle certifications are becoming a huge task in the field of I.T. More over these exams like 1Z0-569 exam are now continuously updating and accepting this challenge is itself a task. This 1Z0-569 test is an important part of Oracle certifications. We have the resources to prepare you for this. The 1Z0-569 exam is essential and core part of Oracle certifications and once you clear the exam you will be able to solve the real life problems yourself.Want to take advantage of the Real 1Z0-569 Test and save time and money while developing your skills to pass your Oracle 1Z0-569 Exam? Let us help you climb that ladder of success and pass your 1Z0-569 now!**

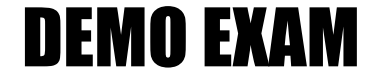

#### For Full Version visit

<http://www.ipass4sure.com/allexams.asp>

#### **QUESTION:** 1

In order to scale the WebLogic Server cluster beyond a single computers node, the domain must be propagated to additional computers nodes. How is this best accomplished?

A. The domain can simply be zipped (using tar, cpio, or jar), copied over, and extracted on the other computer node.

B. Web logic Server has specific commands like pack.sh and unpack.sh that are designed for this purpose.

C. The step can be accomplished most easily through the admin server when the second machine is added to the cluster.

D. With Exalogic Elastic Cloud software, domain propagation is automatic when additional machine is added to the cluster.

#### **Answer:** D

#### **QUESTION:** 2

In a reference Exalogic topology, all compute nodes

A. Use locally installed application binaries for execution

B. Are subdivided using InfiniBand partitions based on application deployment topology

C. Remotely access software binaries installed on the shared Sun ZFS storage

D. Use SDP for all interprocess communication

#### **Answer:** D

#### **Reference:**

http://www.oracle.com/us/products/middleware/exalogic-software-overview-345527.pdf(page 13, first paragraph)

#### **QUESTION:** 3

When you run the Exalogic Configuration Utility scripts the first time, which three verification steps are performed? (Choose Three)

- A. BOND1 interfaces for all compute nodes
- B. ILOM interfaces for all compute nodes
- C. ILOM interfaces for storage heads
- D. NET0 interfaces for all compute nodes
- E. BOND2 interfaces for storage heads

#### **QUESTION:** 4

Which two network channels are necessary to be configured on the admin server?

A. HTTP client channel B. T3 channel C. SDP channel D. EoIB channel

**Answer:** A, B

#### **Reference:**

http://docs.oracle.com/cd/E18476\_01/doc.220/e18479/create\_domain.htm#BABFHFIA( first paragraph)

#### **QUESTION:** 5

In the CLI for the gateway switch, the command  $[option][option]$ ... format of commands is used for \_\_\_\_\_\_\_\_\_\_\_\_\_\_\_.

- A. General hardware administration
- B. InfiniBand fabric control and management
- C. ILOM access
- D. Launching the web interface

#### **Answer:** B

#### **QUESTION:** 6

If you cannot connect to ILOM over the network, which connection method would you use?

## A. USB

- B. Serial connection
- C. Web
- D. SSH

#### **Answer:** C

#### **QUESTION:** 7

Which statement is true about the default cluster configuration of Exaloglc's storage appliance?

- A. The default storage pool is assigned to each storage head.
- B. The default storage pool is assigned to the passive storage head.
- C. A separate storage pool is allocated to each storage head.
- D. The default storage pool is assigned to the active storage head.

**Answer:** D

#### **QUESTION:** 8

In ILOM, you can configure up to \_\_\_\_\_\_\_\_\_\_ alert rules.

A. 12

B. 20

C. 15

D. 32

#### **Answer:** C

#### **QUESTION:** 9

Which three are features of the Sun ZFS Storage 7320 appliance that is used in Exalogic machines? (Choose Three)

A. Entry level cluster option B. Multi-protocol support C. 100 TB of usable capacity D. Replication and snapshots E. 80 TB of usable capacity

#### **Answer:** A, B, D

#### **QUESTION:** 10

When using OHS and the WebLogic Server proxy plugin with dynamic server lists, what, if any, configuration is required at the OHS tier when adding additional WebLogic Server instances?

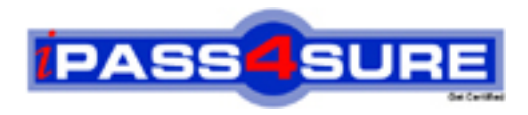

### **Pass4sure Certification Exam Features;**

- Pass4sure offers over **2500** Certification exams for professionals.
- More than **98,800** Satisfied Customers Worldwide.
- Average **99.8%** Success Rate.
- Over **120** Global Certification Vendors Covered.
- Services of Professional & Certified Experts available via support.
- Free 90 days updates to match real exam scenarios.
- Instant Download Access! No Setup required.
- Price as low as \$19, which is 80% more cost effective than others.
- Verified answers researched by industry experts.
- Study Material **updated** on regular basis.
- Questions / Answers are downloadable in **PDF** format.
- Mobile Device Supported (Android, iPhone, iPod, iPad)
- No authorization code required to open exam.
- **Portable** anywhere.
- *Guaranteed Success*.
- **Fast, helpful support 24x7.**

View list of All certification exams offered; http://www.ipass4sure[.com/allexams.as](http://www.ipass4sure.com/allexams.asp)p

View list of All Study Guides (SG); http://www.ipass4sure[.com/study-guides.asp](http://www.ipass4sure.com/study-guides.asp)

View list of All Audio Exams (AE); http://www.ipass4sure[.com/audio-exams.asp](http://www.ipass4sure.com/audio-exams.asp)

Download Any Certication Exam DEMO. http://www.ipass4sure[.com/samples.asp](http://www.ipass4sure.com/samples.asp)

To purchase Full version of exam click below; [http://www.](http://www.ipass4sure.com/allexams.asp)ipass4sure.com/allexams.asp

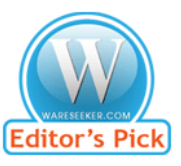

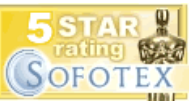

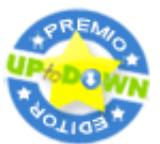

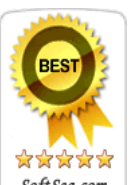

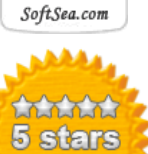

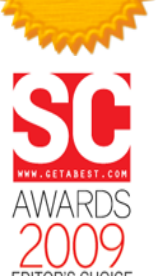

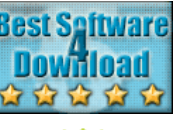

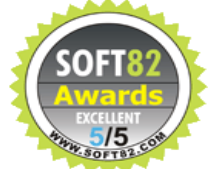

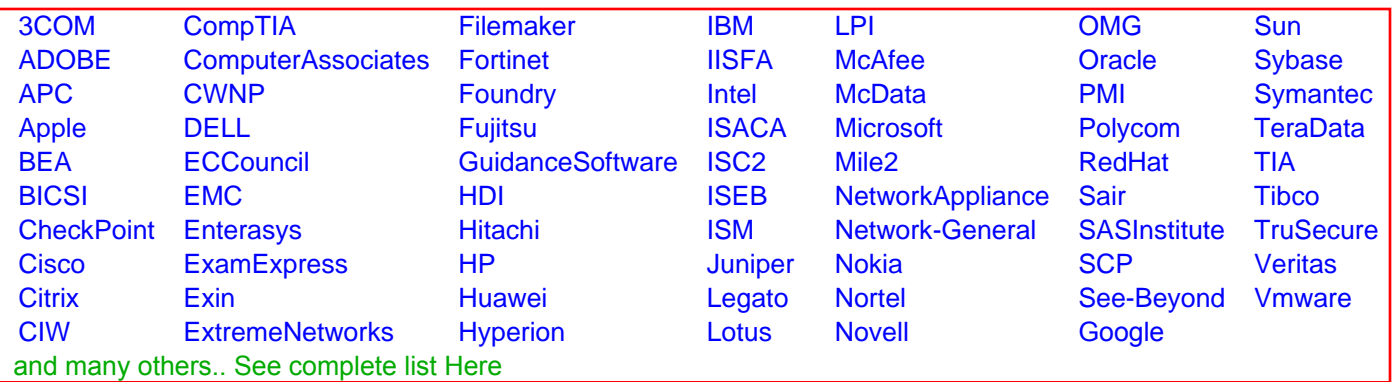

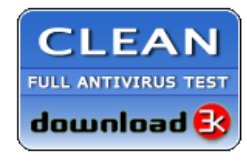

**Editor's Review EXCELLENT** 含含含含 SOFTPEDIA<sup>®</sup>

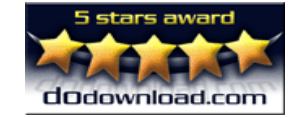

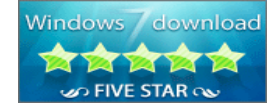

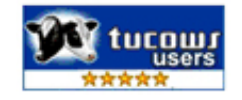